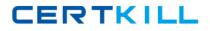

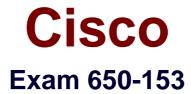

## **ESFE Cisco Email Security Field Engineer Specialist**

Version: 8.2

[Total Questions: 111]

https://certkill.com

#### Question No : 1

In the C-160's factory default configuration, which interface has ssh enabled by default on the 192.168.42.42 address?

- A. Data 2
- B. Data 1
- **C.** None. SSH must be first enabled through the console.
- D. Management

**Answer: B** 

**Question No : 2** 

Refer to the exhibit.

| Add Condition                                                                    |                                                                                                    |                                       |  |
|----------------------------------------------------------------------------------|----------------------------------------------------------------------------------------------------|---------------------------------------|--|
| Message Body or Attachment<br>Message Body<br>Message Size<br>Attachment Content | Attachment File Info<br>Does the message contain an attachment of a<br>matching a specific filename or pattern based<br>(similar to a UNIX file command)? Does the dec<br>of an attachment match, or does the IronPort | on its fingerprint<br>lared MIME type |  |
| Attachment File Info                                                             | engine find a suspect or inappropriate image?                                                                                                    |                                       |  |
| Attachment Protection                                                            | C Filename:                                                                                                    |                                       |  |
| Subject Header                                                                   | Contains                                                                                                    | *                                     |  |
| Other Header                                                                     | <ul> <li>File type is:</li> </ul>                                                                                                    |                                       |  |
| Envelope Sender                                                                  | Is v executable v                                                                                                    |                                       |  |
| Envelope Recipient                                                               | C MIME type is:                                                                                                    |                                       |  |
| Receiving Listener                                                               | Is 🔹                                                                                                    |                                       |  |

Based on the Add Condition menu which of listed file attachments will be matched? (Choose two.)

- A. A.pdf attachment
- B. A. msi attachment that has had its file extension changed to .pdf
- **C.** A. pdf attachment that has had its file extension changed to .exe.
- D. A. exe attachment.

Answer: B,D

#### **Question No:3**

How can C-Series archived reports be retrieved?

**A.** They cannot be retrieved, since the reporting information is deleted and data is collected for the next reporting period.

B. Archived reports are retrieved by going to ftp://mgmt.<C-Series host name>.com
C. Archived reports can be retrieved through the GUI by going to: Monitor > Archived Reports

#### Answer: C

**Question No:4** 

Which of the following choices shows the GUI menu path for importing a content dictionary to be used in an Incoming content filter?

- A. Mail Policies > Dictionaries > Add Dictionary
- B. System Administration > Configuration Directory > Import Dictionary
- C. Mail Policies > Dictionaries > Import Dictionary
- **D.** Mail Policies > Incoming Mail Policies > Dictionaries > Import Dictionary

#### **Answer: C**

#### Question No: 5

You have finished installing a C-160 that is designed to filter incoming and relay outgoing mail for the mail server exchange.bravo.com. This is a one armed installation. For some reason, outgoing mail cannot be delivered. According to the mail log, what is the most likely problem?

```
Fri Sep 25 17:07:46 2009 Info: New SMTP ICID 3451 interface Data 1 (192.168.10.102) addre
ss 172.20.0.10 reverse dns host exchange.inside.com verified yes
Fri Sep 25 17:07:46 2009 Info: ICID 3451 ACCEPT SG SUSPECTLIST match sbrs[-3.0:-1.0] SERS
-2.7
Fri Sep 25 17:07:46 2009 Info: Start MID 11938 ICID 3451
Fri Sep 25 17:07:46 2009 Info: MID 11938 ICID 3451 From: <ProprietaryToOutside@Outside.CO
M>
Fri Sep 25 17:07:46 2009 Info: MID 11938 ICID 3451 To: <brad@outside.com> Rejected by RAT
Fri Sep 25 17:07:46 2009 Info: ICID 3451 lost
Fri Sep 25 17:07:46 2009 Info: MED 11938 ICID 3451 Receiving aborted
Fri Sep 25 17:07:46 2009 Info: Message aborted MID 11938 Receiving aborted
Fri Sep 25 17:07:46 2009 Info: Message finished MID 11938 aborted
Fri Sep 25 17:07:46 2009 Info: ICID 3451 close
```

#### Cisco 650-153 : Practice Test

- A. exchange.bravo.com needs to be configured in the RAT
- B. exchange.bravo.com needs to be configured on the RELAYLIST
- C. An SMTP route needs to be configured for exchange.inside.com
- **D.** The mail server needs to point to a private listener.
- E. exchange.bravo.com needs to be removed from the SUSPECTLIST

#### **Answer: B**

## **Question No:6**

Which of the following filters can only be applied to outbound messages?

A. Anti-Virus
B. DLP
C. Outbreak
D. Anti-Spam

### Answer: B

## **Question No:7**

Which of the following parameters are used by the Anti-Spam engine? (Choose three.)

- A. The number of recipients in the RCPT TO list.
- B. Analysis of image content using optical character recognition
- C. The characteristics of the message (random dots, multiple colors)
- D. The reputation of URLs in the message
- E. The sending mail domains reputation

#### Answer: C,D,E

#### **Question No:8**

Which one of the following cannot be performed on the M-Series, when using it to support a C-Series?

- A. Centralized message tracking
- B. Centralized spam quarantining
- C. Centralized Configuration Management
- **D.** Centralized Reporting

#### **Answer: A**

### **Question No:9**

You have established connectivity to a factory default C-160 through the CLI, What command will allow you to change an interfaces speed and duplex?

A. ifconfigB. interfaceconfigC. etherconfigD. mediaccnfig

### Answer: C

## Question No : 10

By default, the outgoing mail will be scanned by which one of the following?

- A. Anti-Spam
- B. Anti-Virus
- C. Outbreak Filters
- **D.** Reputation Filters

#### Answer: B

#### Question No : 11

Refer to the wizard screenshot.

#### Cisco 650-153 : Practice Test

| 🗹 🛛 Enable Data 1 Interface                         |                                                               |                                                 |         |
|-----------------------------------------------------|---------------------------------------------------------------|-------------------------------------------------|---------|
| This interface is typically configured to accept ma | ul.                                                           |                                                 |         |
| IP Address:                                         | 192.168.10.101                                                |                                                 |         |
| Network Mask:                                       | 255.255.255.0                                                 |                                                 |         |
| Fully Qualified Hostname:                           | mail.alpha.com<br>Fully qualified hostname for this appliance |                                                 |         |
| Accept Incoming Mail:                               | Accept mail on this interface                                 |                                                 |         |
|                                                     | Domain 🕐                                                      | Destination                                     | Add Row |
|                                                     | exchange.alpha.com<br>example: company.com                    | 172.20.0.10<br>i.e. An Exchange or Notes server | Ŵ       |
| Relay Outgoing Mail:                                | Relay mail on this interface                                  |                                                 |         |
|                                                     | System ?                                                      |                                                 | Add Row |
|                                                     | 172.20.0.10/32<br>example: company.com                        |                                                 | Ŵ       |

In the system setup wizard, when configuring the Data 1 interface to accept mail from the internet, which of the following will be displayed in the SMTP banner?

- A. Destination
- B. Domain
- C. Fully Qualified Hostname
- D. IP address

#### Answer: C

#### **Question No : 12**

An organization has a single mail domain; exchange.bravo.com. Within this domain are several departments finance, accounting etc. Alan and Brian are in finance. Alice and Brenda are in accounting. You need to suggest a method for applying mail policies to members of finance that are different than members of accounting. What is the best solution?

**A.** On the C-Series, create individual mail policies for each department and enter their mailbox addresses into their corresponding department policy.

**B.** Move the members of accounting onto a different mail server; notes.bravo.com. and define its mail domain in the RAT and SMTP route table. Now Alice will have the mailbox alice@notes.bravo.com. Next create a mail policy for accounting that matches on this new domain and applies restrictions for accounting.

C. Define an employee's department membership in a group attribute of LDAP directory.
On the C-Series, create individual mail policies for each department that reference group membership through an LDAP group query, and then apply that department's restrictions.
D. On the C-Series, create individual content filters for each department. Create a content dictionary for each department that contains their mailbox addresses. Reference these

dictionaries to determine a match on that department member and then apply the appropriate department restrictions in the action menu.

## Answer: C

## Question No : 13

When setting up a mail flow policy, two of the choices for connection behavior are "ACCEPT" and "RELAY". Select the following choice that describes the difference between these.

- A. ACCEPT will check the "mail from" field against the HAT.
- B. ACCEPT will check the "rcpt to" field against the HAT.
- **C.** ACCEPT will check the "rcpt to" field against the RAT
- **D.** ACCEPT will check the "mail from" field against the RAT.

#### Answer: C

#### Question No : 14

A large enterprise customer, whose domain name is csu.edu, needs to create a report on incoming and outgoing mail from either internal domains math.csu.edu or hum.csu.edu. How will you advise them?

- A. Configure localized reporting and create scheduled domain reports.
- B. Configure localized reporting and create scheduled outgoing senders: domains report.
- C. Configure centralized reporting and create scheduled domain reports.
- **D.** Configure localized reporting and create scheduled executive summary report.

#### Answer: C

## Question No : 15

How does a customer report emails that are falsely classified as spam and quarantined by the C-Series appliance? (Choose two.)

A. Send the spam as an attachment in RFC 822 format to spam@access.ironport.com

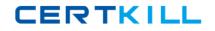

#### Cisco 650-153 : Practice Test

- B. Send the spam as an attachment in RFC 822 format to ham@access.ironport.com
- C. Use the Submission plugin to submit this email back to IronPort.
- D. Open a case for this problem and attach the spam to an RFC 822 format..

#### Answer: **B**,**D**

#### **Question No : 16**

Which of the following CLI commands will configure the default route?

A. setgatewayB. setdefaultrouteC. ip route 0.0.0.0 0.0.0.0

#### Answer: A

#### **Question No: 17**

Which of the following RAT entries will accept mail for example.com and all of its subdomains? Select two.

- A. example.com
- **B.**.example.com
- C. \*©example.com
- D. \*©\*.example.com

Answer: A,B

#### **Question No : 18**

One of the items on the Pre-Install Worksheet is "Create DNS records for default the hostname". Which of the following sections in the work sheet contains this item?

- A. Action Items
- **B.** Contact Information
- C. Current Email Topology
- **D.** Functionality Desired

## Question No : 19

In the IronPort C-Series, which of the following control the SMTP conversation? (Choose two.)

- A. Message Filters
- **B.** Outbreak Filters
- C. Anti-Virus
- **D.** Content Filters
- E. Host Access Table
- F. Recipient Access Table
- G. IronPort Anti-Spam

## Answer: E,F

### **Question No : 20 DRAG DROP**

Match the following report types with their definition.

## Cisco 650-153 : Practice Test

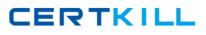

|                   | a synopsis of message activity, and ar<br>of quarantines and Outbreak Filters       | overview<br>status    |  |
|-------------------|-------------------------------------------------------------------------------------|-----------------------|--|
|                   | Reports real-time information being col<br>all remote hosts connecting to your a    |                       |  |
|                   | Provides information about the domai company sends mail to                          | ns your               |  |
|                   | Reports the quantity and type of mail b from IP addresses and domains in you        |                       |  |
|                   | Displays a list of the top recipient dom<br>messages delivered within the last thre |                       |  |
| P Select Deselect |                                                                                     | Delivery Status       |  |
| P Select Deselect |                                                                                     | Outgoing Senders      |  |
| P Select Deselect |                                                                                     | Outgoing Destinations |  |
| Select XDeselect  |                                                                                     | Overview              |  |
| Select Neselect   |                                                                                     | Incoming Mail         |  |

## **Answer:**